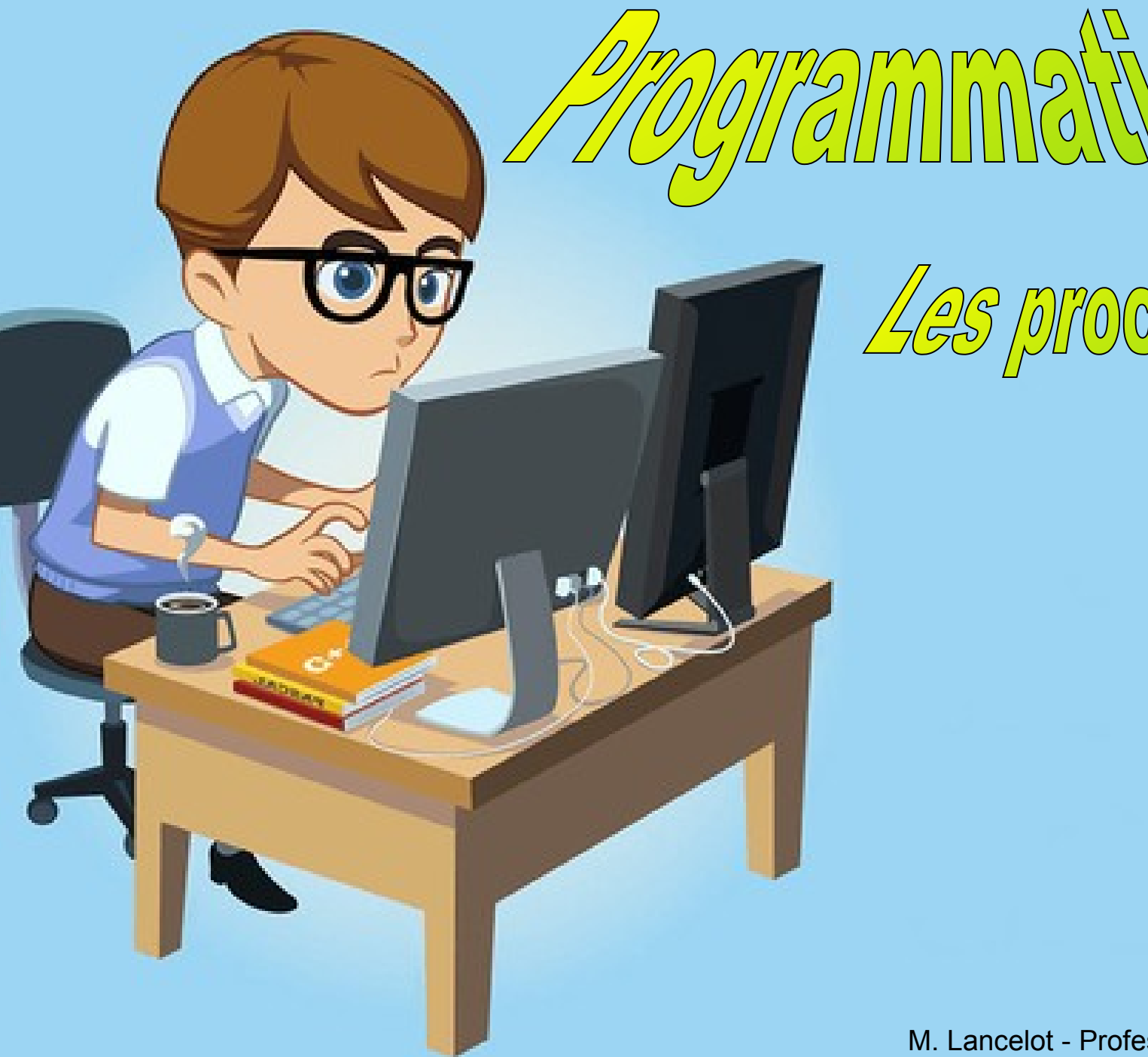

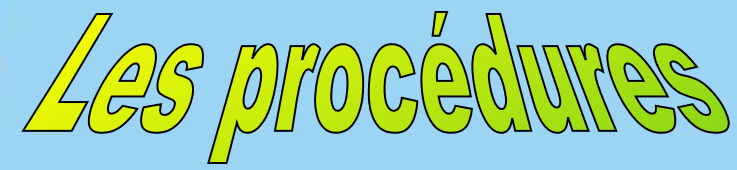

M. Lancelot - Professeur de Technologie

## **Une procédure – C'est quoi ?**

Une procédure (ou sous programme) est un ''mini-programme'' qui est exécutée lors d'un appel ''Appeler Procédure''. Le retour dans le programme principal s'effectue dès la présence du bloc ''Retour''. Cela simplifie la réalisation des programmes.

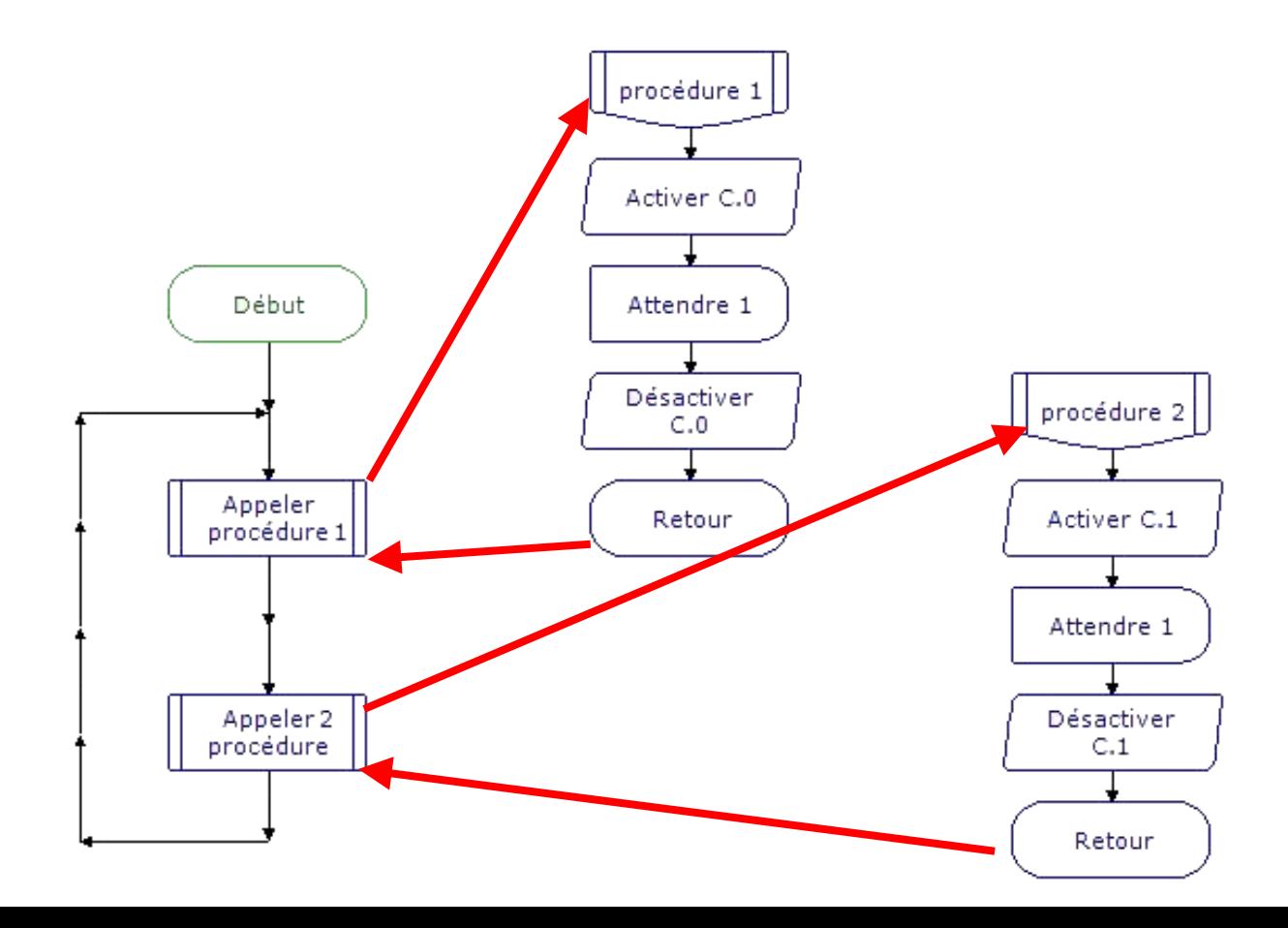

## Une procédure - C'est quoi ?

Il est aussi possible d'appeler une procédure dans une procédure :

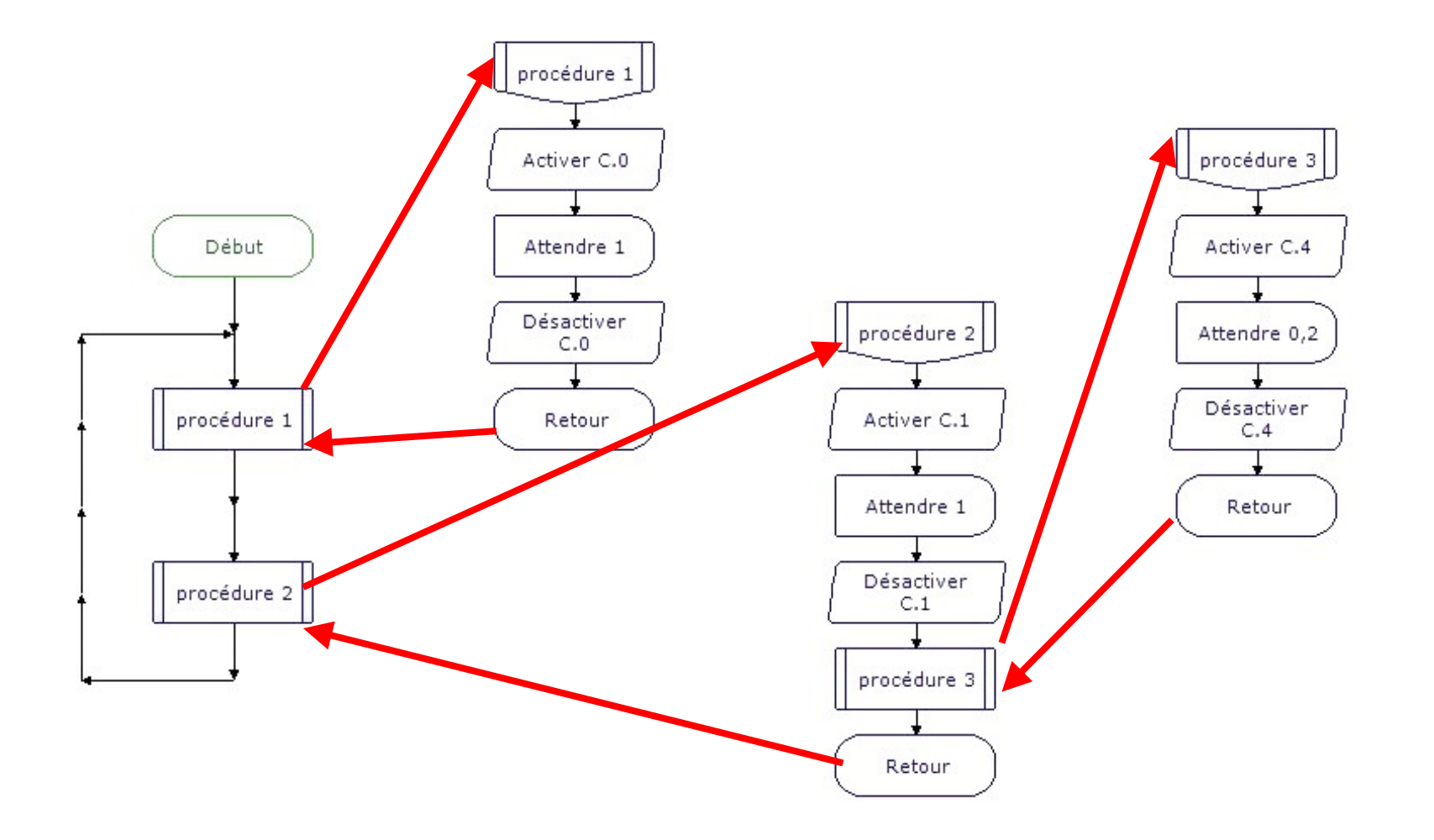

![](_page_3_Figure_0.jpeg)

![](_page_4_Figure_0.jpeg)

M. Lancelot - Professeur de Technologie

![](_page_5_Figure_0.jpeg)

seur de Technologie

![](_page_6_Figure_0.jpeg)

![](_page_7_Figure_0.jpeg)

![](_page_7_Figure_1.jpeg)